# **Obrázky (1)**

- vlastní TeX neumí (závisí na platformě) řeší ovladače, na nich závisí podporované formáty
- pdfTeX podporuje běžné rastrové formáty (PNG, JPEG) a PDF
- balík graphics nebo graphicx (nadstavba graphics)
- **\usepackage{graphicx}**
- vložení obrázku: **\includegraphics{logo.png}**
- $\blacksquare$  chová se jako "písmeno"

# **Obrázky (2)**

- rozměry mohou překvapit
	- buď hlídat při přípravě v grafickém editoru) vhodné rozlišení + velikost v mm při změně velikosti
	- nebo volbami \includegraphics
- změna měřítka: \includegraphics**[scale=0.5]**{…}
- cílová šířka: [width=\textwitdh]
- rotace: [angle=90]

# **Plovoucí obrázky (1)**

- **\begin{figure}[***umístění***]** \includegraphics{obrazek.jpg} **\caption{***Popisek***} \end{figure}**
- vytvoří číslovaný obrázek s popiskem (a vloží jej do seznamu tabulek)
- o umístění rozhoduje LaTeX, parametr *umístění* doporučuje: h (zde), t (začátek stránky), b (konec stránky), p (samostatná stránka plovoucích prvků)

## **Plovoucí obrázky (2)**

- pravidla pro umístění:
	- nejdříve na stránce, kde se vyskytlo prostředí figure
	- jen v povoleném umístění (nebuďte příliš restriktivní)
	- až za všemi předchozími figure
- pokud se pro obrázek nenajde vhodné místo, LaTeX jej odkládá až na konec (a všechny následující)
- \clearpage (\cleardoublepage) vysází všechen plovoucí materiál a přejde na novou (lichou) stránku

### **Zásahy do plovoucích prvků**

#### **umístění**

- řada omezujících parametrů (počty, poměry, ...)
- ! na začátku umístění většinu vyřadí \begin{figure}{**!**bp}
- lepší nastavení parametrů viz <https://robjhyndman.com/hyndsight/latex-floats/>

### **vzhled popisků**

 balík **caption** – např. \usepackage[labelfont=bf,format=hang]{caption}

### **Tabulky**

- prostředí tabular **\begin{tabular}{***definice sloupců***}** *řádky* **\end{tabular}**
- řádky
	- **&** odděluje sloupce (buňky)
	- **\\** ukončuje řádek
	- **Nine** vodorovná čára mezi řádky

### **Definice sloupců**

- písmena definující zarovnání sloupce + případný speciální materiál
	- **I** sloupec zarovnaný doleva
	- **F** r sloupec zarovnaný doprava
	- $\blacksquare$  c centrovaný sloupec
	- **I svislá čára mezi sloupci**
	- p{*šířka*} odstavcový sloupec dané šířky
	- @{*text*} vloží text mezi sloupce do každého řádku
	- \*{*n*}{*def*} opakuje definici n-krát

### **Omezení tabulky**

- tabulka je blok musí být na jedné stránce
- deklarace jsou lokální v buňce
- omezené možnosti pro čáry a svislé zarovnání

### **Příklad**

\begin{tabular}{lrr} \textit{Měsíc} & \textit{Příjem} & \textit{Výdej} \\ Leden & 238 & 132 \\ <u>Únor & 566 & 628</u> Březen & 26 & 3 \\ \end{tabular} *Měsíc Příjem Výdej*

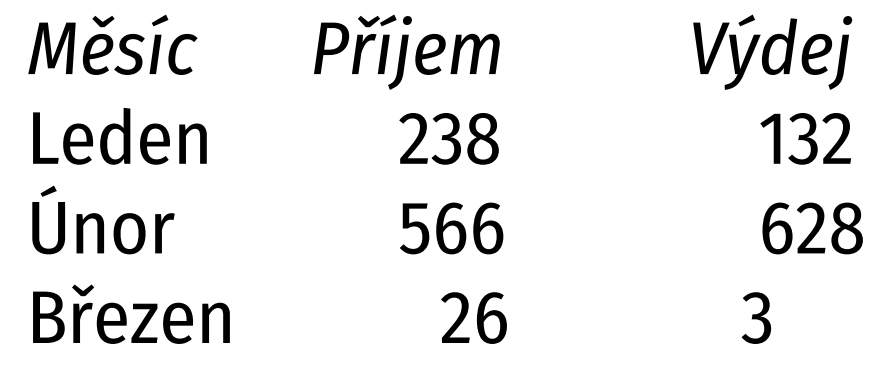

### **Plovoucí tabulky**

- **\begin{table}[***umístění***]** *vlastní tabulka* **\caption{***Popisek***} \end{table}**
- jako plovoucí obrázky (figure)
- obě kategorie jsou odděleny pravidla pro umisťování (pořadí apod.) se vztahují jen na stejnou kategorii – obrázky se nemohou předbíhat mezi sebou, ale obrázek může předběhnout tabulku